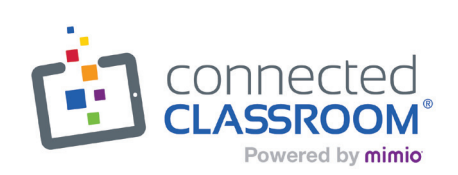

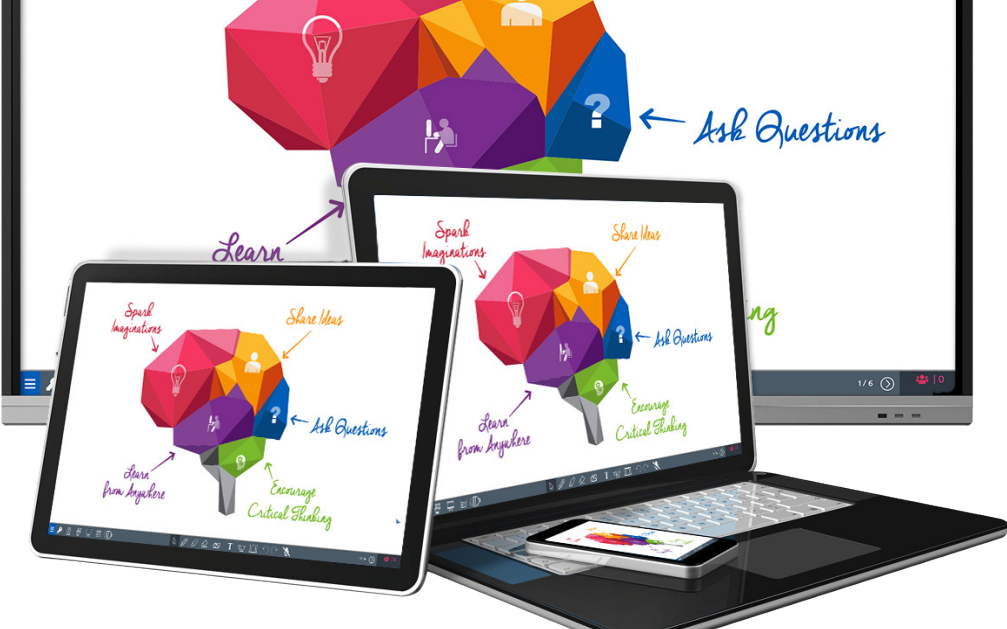

# MimioConnect<sup>®</sup>

Supere la brecha de aprendizaje a distancia con MimioConnect, nuestra plataforma de aprendizaje combinado en línea. Involucre a los estudiantes, enriquezca las lecciones y mejore el proceso de aprendizaje dentro y fuera del aula. Nuestra solución expande la instrucción, facilita la enseñanza a maestros y el aprendizaje a los estudiantes.

## *Cree experiencias de aprendizaje continuas y sin interrupciones desde cualquier*

MimioConnect combina innovadoras herramientas para creación de lecciones e instrucción, propiciando un entorno de aprendizaje activo. Los profesores y los estudiantes pueden conectarse desde cualquier lugar, lo que lo convierte en una solución perfecta para entornos de aprendizaje a distancia, aula invertida (Flipped classroom) o entornos de aprendizaje combinados (blended Learning). Las lecciones se pueden presentar a un grupo de estudiantes o asignarse de forma individual, permitiendo la modalidad de aprendizaje autorregulado. Nuestro objetivo es ayudarle a mantener la continuidad en todos los entornos de aprendizaje. Trabajemos juntos para crear los caminos que mantengan rutas de aprendizaje abierto y consistente sin interrupciones.

## *Enriquecer la instrucción e involucrar a los estudiantes*

- Ilustre claramente los conceptos y mantenga la atención sobre los detalles importantes con las herramientas de pizarra digital.
- Mejore la comunicación bidireccional a distancia con videoconferencia. Los profesores pueden mostrar conceptos y medir instantáneamente el nivel de participación de los estudiantes.
- Desarrolle un entorno de aprendizaje activo con sus lecciones favoritas creadas en: PowerPoint,® SMART Notebook, ActivInspire y MimioStudio<sup>™</sup> Agregue preguntas de sondeo y actividades interactivas de etiquetado y clasificación, que permitan a los alumnos demostrar comprensión.
- Complemente su instrucción actual con lecciones desarrolladas en base a objetivos críticos de aprendizaje.
- Colabore con los estudiantes utilizando su tecnología existente; incluyendo iPads, Chromebooks, Pizarras, Proyectores Interactivos y Pantallas Táctiles interactivas.

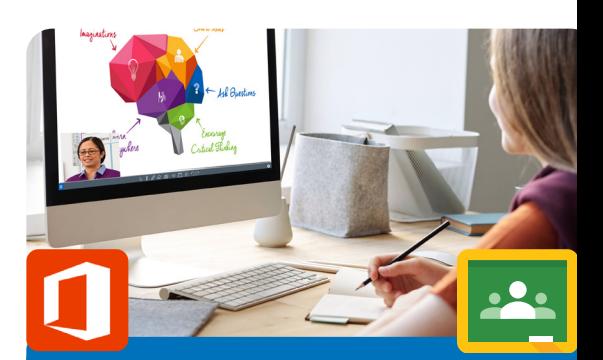

Integrado de forma consistente y segura con Google y Microsoft para facilitar su uso.

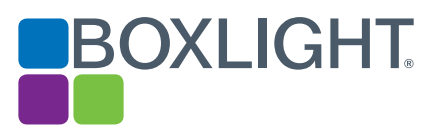

## BOXLIGHT-LATAM.COM

## Presente evaluaciones participativas y actividades colaborativas desde cualquier lugar.

Presente las lecciones mientras los alumnos las siguen en sus propios dispositivos, ya sea desde casa o desde el salón de clases. Cree una experiencia conectada y de colaboración al permitir que los alumnos compartan su trabajo con la clase. Utilice el sondeo instantáneo para evaluar inmediatamente la comprensión de los estudiantes y ajuste la instrucción según sea necesario. Disponga los materiales y lecciones de forma que estén disponibles antes y después de la clase, para que los alumnos estén en la clase listos para aprender. Asigne actividades autoguiadas para reforzar habilidades y conceptos, monitoreando directamente la instrucción grupal.

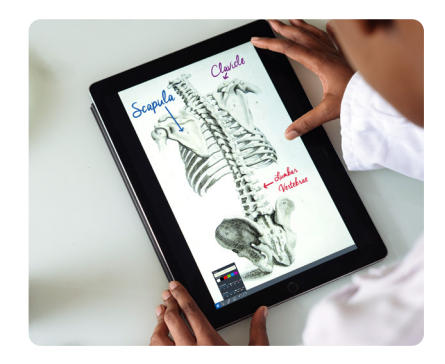

# **Características**

## Creación de lecciones

- Construir y organizar lecciones, actividades y evaluaciones en forma de colecciones
- Crear lecciones a partir de contenidos almacenados en GoogleDrive o OneDrive
- Barra de herramientas fácil de usar con potentes herramientas interactivas
- Transparencia ajustable
- Establecer imágenes y colores como fondo de pantalla
- Compartir lecciones por correo electrónico

## Biblioteca de lecciones enriquecida

- Acceso a miles lecciones en inglés de matemáticas, lectura y ciencias. Desde nivel preescolar hasta bachillerato (K-12).
- Editables según sea necesario
- Full courses of content authored by Teams of Master Teachers
- Cursos completos de contenidos creados por Equipos de Maestros especializados
- Con fundamento en objetivos críticos de aprendizaje

## Herramientas de colaboración

- Conecte hasta 40 dispositivos para estudiantes desde cualquier lugar
- Establezca permisos para que los estudiantes compartan anotaciones con el grupo

## Herramientas de pizarra y presentación

- Ajustes de color
- Herramienta de lápiz
- Marcador
- Estilos de línea
- Formas
- **Transiciones**
- Animaciones
- Spotlight o foco • Revelar o cortina
- Puntero láser
- 

## Aprendizaje autoguiado (Self-Paced)

- Dentro y fuera del aula
- Puntuación instantánea • Recibir retroalimentación,
- correctos/incorrectos
- Revisar las lecciones presentadas en clase

## BOXLIGHT-LATAM.COM

#### Integraciones

- Inicio de sesión con cuentas de Google, Microsoft, Schoology, Canvas, Moodle y Blackboard
- Importar archivos de SMART Notebook, Promethean ActivInspire, PowerPoint y archivos con extensión .IWB, con un reformateo mínimo
- Importar / sincronizar listas de clases
- Publicar lecciones y calificaciones directamente en las plataformas de administración de clase LMS

## Evaluaciones

- Diagrama de etiquetas
- Identificación
- Coincidencia
- Opción Múltiple
- Marca Múltiple
- Sí/No
- Verdadero/Falso
- Numérico
- Dibujo
- Secuenciación

## Multimedia

- Audio, video, páginas web, YouTube y vídeos de la BBC inmersos en la lección
- Importar audio, vídeo, archivos PDF, Google Slides, documentos y hojas
- Multimedia, arrastrar y soltar
- Grabar audio y vídeo
- Utilizar cámaras de documentos
- Controles de reproducción de vídeo
- reproducir/pausa/rebobina archivos inmersos

#### Transmisión de Audio y vídeo en directo

- Mostrar/ocultar presentador y participantes en la pantalla
- Silenciar y desactivar el silencio de todos

## Especificaciones técnicas

- Funciona en tabletas, computadoras portátiles y teléfonos móviles
- Funciona en Chrome, Safari y Edge

## Herramientas de gestión de aulas

- Bloquear las pantallas de los estudiantes para enfocar y redirigir la atención
- Elegir a un estudiante al azar para mantener a todos atentos - mostrar su nombre en la pizarra
- El profesor puede controlar la presentación desde cualquier lugar del salón de clases

## Herramientas de participación

- Encuesta instantánea
- Los estudiantes reciben retroalimentación inmediata
- Los estudiantes pueden enviar mensajes a los maestros en privado para solicitar ayuda
- Variedad de tipos de preguntas
- Función de selección aleatoria de alumnos

## Calificación & Reportes

- Calificación instantánea en actividades grupales y autoguiadas
- Monitorear el progreso de los estudiantes en tiempo real
- Compartir informes por correo electrónico
- Rendimiento estudiantil
- Rendimiento por clase
- Exportar datos para su uso en otros programas

## Opciones de licenciamiento

- Básico: Colaboración y evaluación en el aula, Instrucción autoguiada y grupal, gestión de clases y reportes analíticos con más de 10.000 lecciones prefabricadas
- Pro: Añade funciones de aprendizaje a distancia, monitoreo y evaluación en vivo, acceso a todos los tipos de evaluación, importaciones de archivos, acciones y animaciones
- Enterprise: Añade integraciones con plataformas LMS, funciones de administración, soporte prioritario y opción de personalización

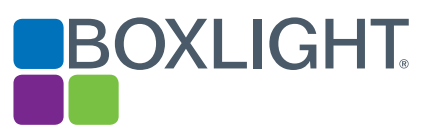